3ds max & Rhino

- 13 ISBN 9787030154248
- 10 ISBN 703015424X

出版时间:2005-6

页数:299

版权说明:本站所提供下载的PDF图书仅提供预览和简介以及在线试读,请支持正版图书。

#### www.tushu000.com

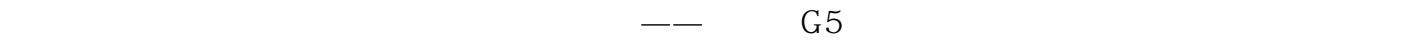

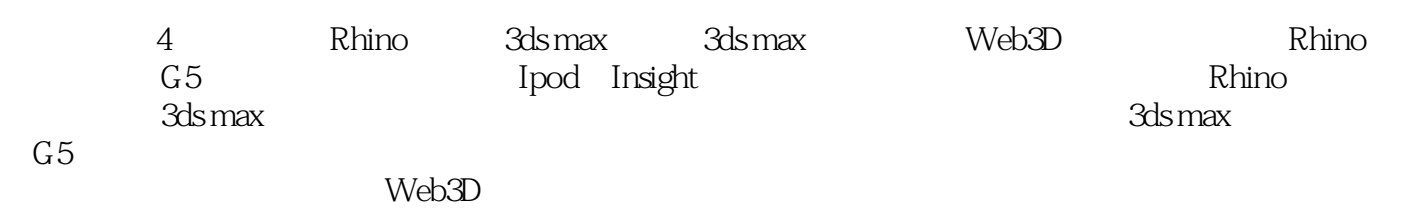

 $\mathfrak{D}$ 

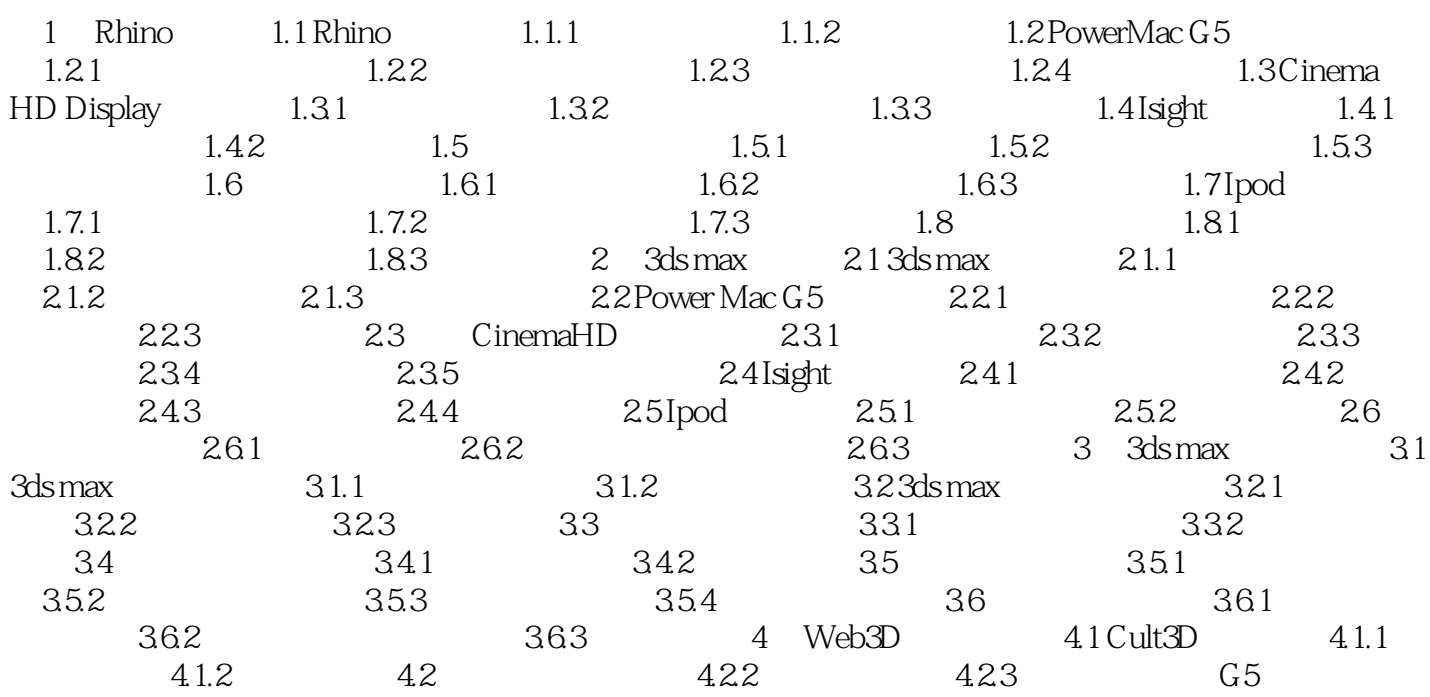

本站所提供下载的PDF图书仅提供预览和简介,请支持正版图书。

:www.tushu000.com